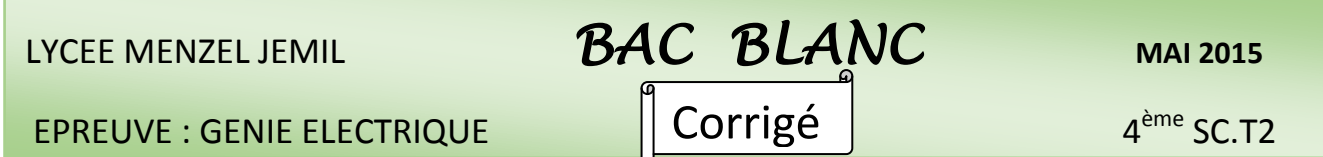

 **Observation : Aucune documentation n'est autorisée; les calculatrices sont permises.**

## **Exercise 1 : (10 points)**

**Etude du moteur MT :** Sur la plaque signalétique de ce moteur asynchrone triphasé on lit :

220 V / 380 V ; 21 A / 12 A ; 5,5 kW ; 50 Hz.

La caractéristique mécanique Tu(n) du moteur est représentée par la **figure1** de la page 4/6 du dossier technique. La mesure de la résistance d'un enroulement du stator a donné R = 0,40  $\Omega$ .

**I-** Deux réseaux triphasés sont disponibles : 127 V / 220 V et 220 V / 380 V

**1)** Quel est le réseau qui doit alimenter le moteur **si** on veut coupler son stator en étoile ?

Justifier la réponse. Pour la suite on gardera ce couplage. **(0,5 pt)**

## Le réseau utilisé est 220/380V ; car Vréseau = Vmoteur(d'un enroulement).

**2)** Quelle est l'intensité du courant en ligne au point nominal ? **(0,5 pt)**

## D'après la plaque signalétique Iy=12A

**3)** Quelle est la vitesse de synchronisme n<sub>s</sub> ? En déduire le nombre de pôles du stator(2P). (1pt)

D'après la caractéritique Tu(n) ; la vitesse de synchronisme est égale à 1500tr/mm  

$$
ns = \frac{f}{p} \Rightarrow p = \frac{f}{ns} = \frac{50*60}{1500} = 2 \Rightarrow 2p = 4p\hat{o}les
$$

- **II-** On réalise l'essai à vide du moteur à une fréquence proche de sa fréquence de synchronisme. On obtient :
- $P_{av} = 0.40$  kW (puissance absorbée à vide).  $I_v = 4.0$  A (intensité du courant en ligne à vide).
- 1) La puissance P<sub>av</sub> a été mesurée par la méthode des deux wattmètres : compléter le schéma de principe de cette méthode. **(1 pt)**

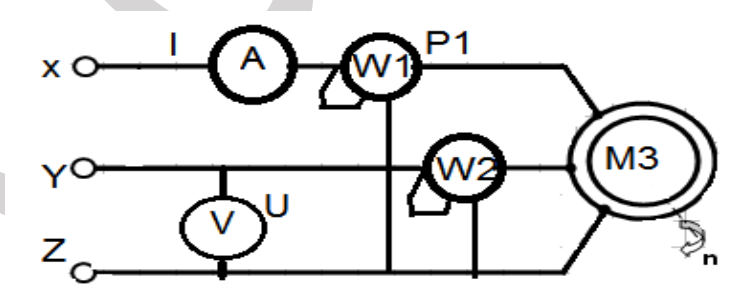

**2)** Calculer les pertes dans le fer du stator  $P_{fs}$ ; on suppose que les pertes mécaniques  $p_{meca}$ sont égales à 0,20 kW. **(1 pt)**

```
P<sub>jso</sub> = 3.R.I<sup>2</sup> = 2x0.4x (4)<sup>2</sup> = 19.2W
```
Pav = Pfs+ pméca+ Pjs0 ; alors Pfs = 400 – 200 – 19.2 180.8 w

- **III-** Ce moteur entraîne une machine lui imposant un couple résistant indépendant de la vitesse de moment Tr = 35 Nm.
- **1)** Peut-on réaliser le démarrage direct du moteur en charge ? Justifier la réponse. **(0,5 pt)**

Oui ; on peut réaliser le démarrage direct du moteur car le couple utile de démarrage est supérieur au couple résistant  $Td > Tr \longrightarrow Td= 43.5 > Tr=35Nm$  (voir courbe page 3 / 4 )

**2)** Déterminer la fréquence de rotation du moteur en charge et la valeur de son glissement. **(1 pt)**

On détermine la vitesse par l'intersection du Tr=Tu , le point de fonctionnement. Alors n= 1450tr/mn.

(voir la courbe page  $3/4$ )  $g =$  $=\frac{ns-n}{ns}=\frac{1500-1450}{1500}=0.0333; so itg = 3.33\%$ 1500  $g = \frac{ns - n}{ns} = \frac{1500 - 1450}{1500} = 0.0333; \text{ so its}$ *ns*  $1500 - 1450$ 

**3)** Calculer la puissance utile Pu du moteur. **(0,5 pt)**

 $Pu = Tu. \Omega = 35.2.$ pi.1450 / 60 = 5214.5W

**IV -** On donne pour le fonctionnement nominal du moteur :

 $P_{UN} = 5.5$  kW  $n_N = 1450$  tr.min<sup>-1</sup>  $I_N = 12$  A  $p_{fs} = 0.18$  kW.

**1)** Pourquoi les pertes dans le fer du stator ainsi que les pertes mécaniques gardent-elles les mêmes valeurs que dans l'essai à vide ? **(0,5 pt)**

Elles sont invariables car elles ne dépendent pas de la charge( I c).

2) Calculate la puissance transmise au rotor P<sub>tr</sub>. (0,5 pt)  
\n
$$
\frac{PM = (1-g).Ptr \Rightarrow Prr = \frac{Pu + pméca}{1-g} = \frac{5500 + 200}{1-0.0333} = 5895W
$$

- **3)** Calculer les pertes par effet Joule au stator pjs **(0,5 pt)**  $P$ js = 3.R.I<sup>2</sup> = 3 x0.4x (12)<sup>2</sup> = 172.8W
- 4) Calculer la puissance P<sub>a</sub> absorbée par le moteur et son facteur de puissance cos $\varphi$ . (1 pt)

Pa= Ptr + pjs + pfs = 5895 + 172.8 + 180 = 6248 w et 
$$
\frac{\cos \varphi}{U.I.\sqrt{3}} = \frac{Pa}{380.12.\sqrt{3}} = 0.79
$$

**5)** En se référant au circuit de puissance (**figure 2**) du dossier technique **page 4/6**, compléter le tableau suivant en identifiant les appareils par leurs désignations et leurs rôles. **(1,5 pt)**

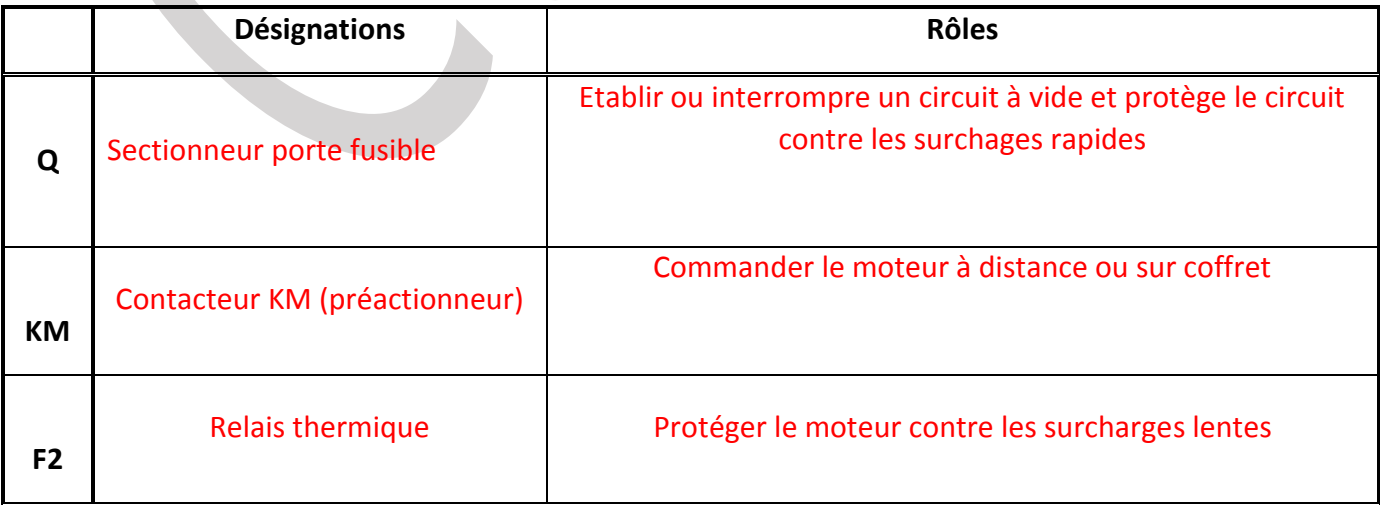

# **Exercice 2 : (10 points)**

En se référant au GRAFCET d'un point de vue de la partie commande et au schéma du montage à base de PIC figures 3 et 4 de la page 4/6 du dossier technique, compléter le programme édité en Mikropascal de commande du moteur MT en configurant les broches non utilisées du Pic 16F877A **en entrées.**

## **program Moteur;**

```
Var
  m : sbit at porta.0 ; // m variable binaire affectée à RA.0
  g : sbit at porta.1 ; // g variable binaire affectée à RA.1
  KM1 : sbit at portb.5 ; // KM1 variable binaire affectée à RB.5
  D0 : sbit at portb.1 // D0 variable binaire affectée à Rb.1
 T:Bit ; \frac{1}{2} // Temporisateur T
Var LCD_RS : sbit at RC1_bit; // Connections du module LCD
Var LCD EN : sbit at RC0 bit;
Var LCD_D4 : sbit at RC6_bit;
Var LCD_D5 : sbit at RC5_bit;
Var LCD_D6 : sbit at RC3_bit;
Var LCD D7 : sbit at RC6 bit;
Var LCD_RS_direction : sbit at TRISC1_bit;
Var LCD_EN_direction : sbit at TRISCO_bit;
Var LCD D4 direction : sbit at TRISC6 bit;
Var LCD_D5_direction : sbit at TRISC5_bit; 
Var LCD_D6 direction : sbit at TRISC3 bit;
Var LCD_D7_direction : sbit at TRISC4_bit;
Procedure interrupt;
```
KM2 : sbit at portb.6 ; *// KM2 variable binaire affectée à RB.6*

KM3 : Sbit at portB.7 ; // KM3 variable binaire affectuée à RB.7

X0, X1, X2, : Bit ; // variables internes des étapes du GRAFCET.

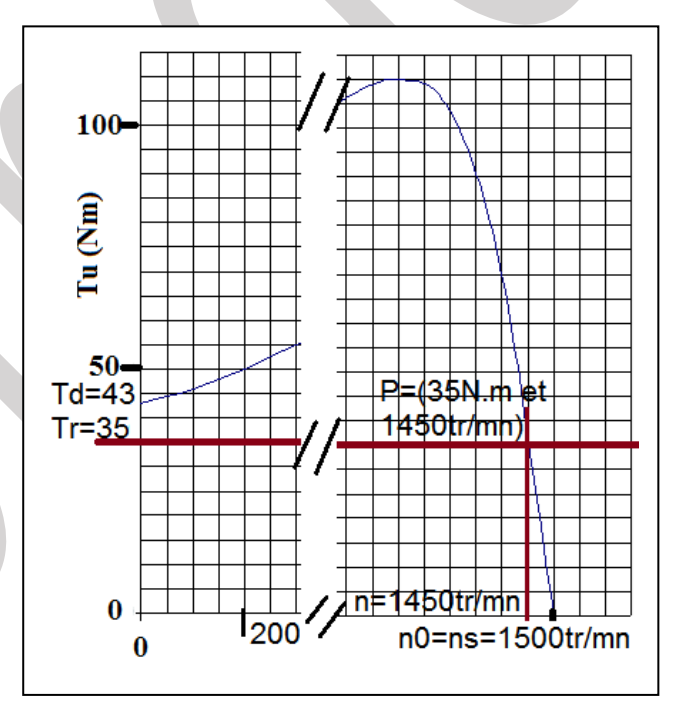

Begin  $D0: = 1$ ; // Allumer la diode Led D0, lors d'une intrruption sur RB0

Delay\_ms(1000); *// Pause d'une seconde.*

 D0: = 0 ; // Eteindre la diode Led D0 enfin d'interruption sur RB0 INTCON.INTF : =0 ; *// Remise à zéro du drapeau INTF* INTCON.GIE : =1 ; *// Réactivation du bit GIE*

end;

begin

Adcon1:= \$07; // Conversion du port de l'analogique au numérique.

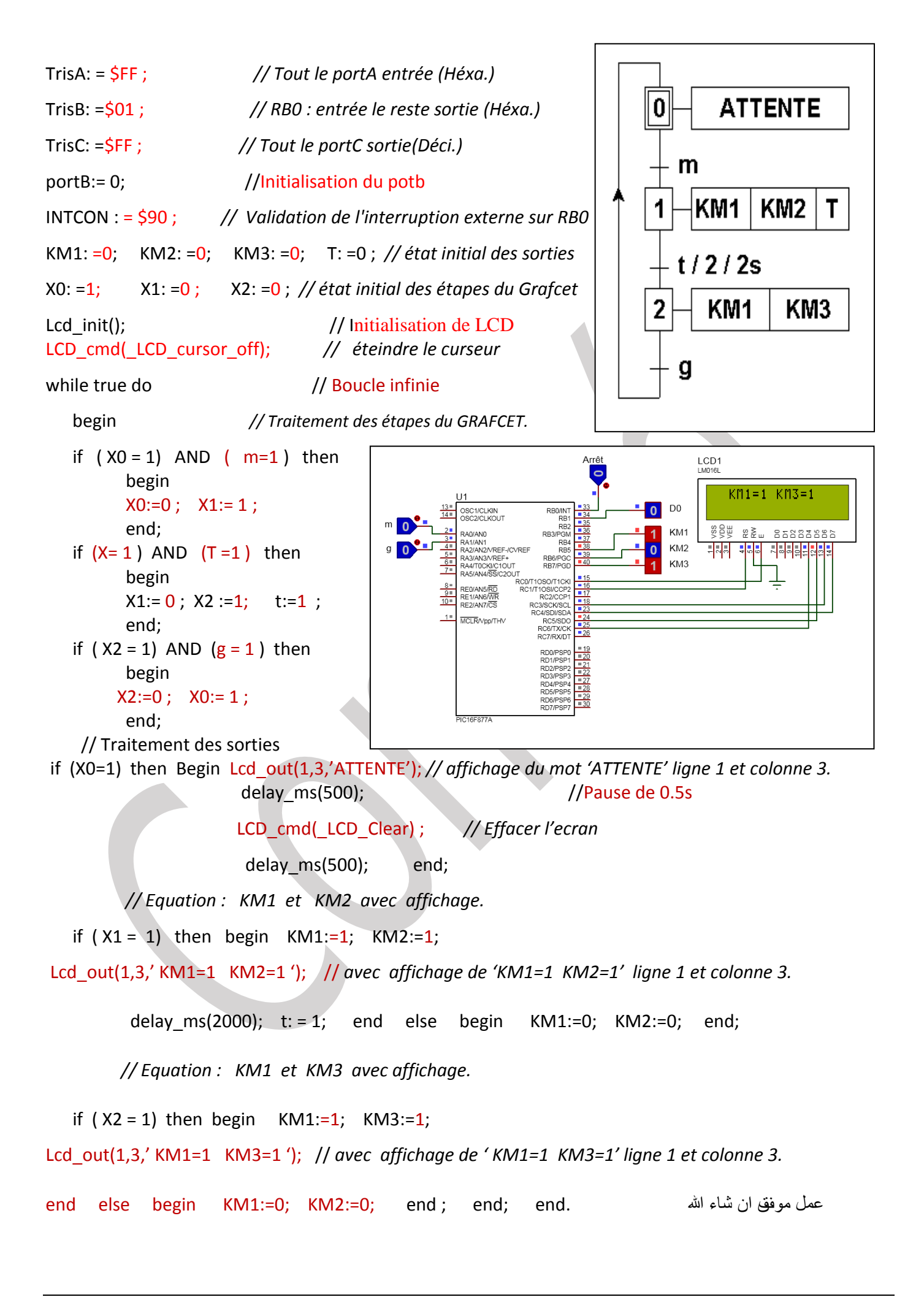